## Lecture 01 Exercises CS 51P - Fall 2022

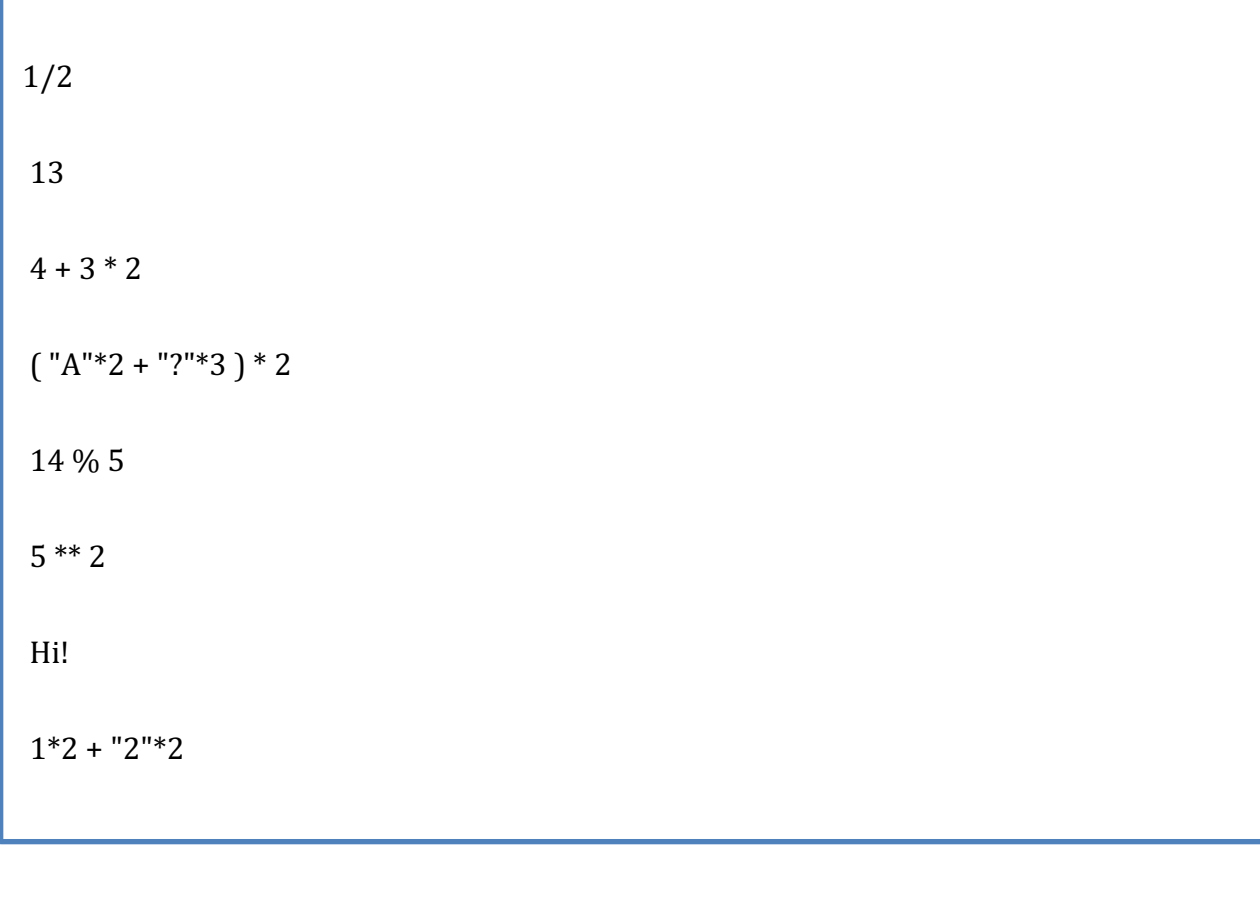

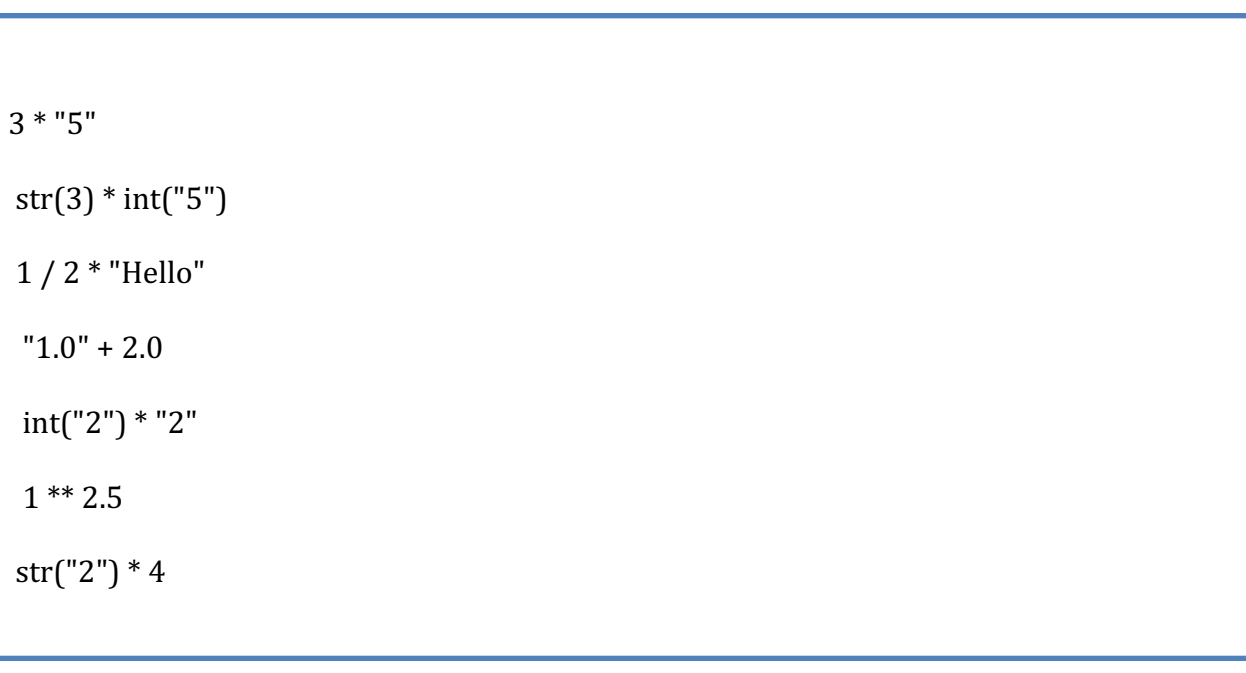

Write a program that computes your average speed in miles per hour if you run a 10km race in 43 minutes 30 seconds.